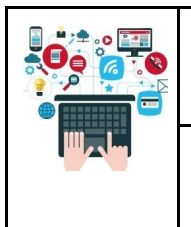

## **C4-31b Stocker ses données numériques au collège**

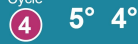

 $5^\circ$  4° 3°

Participe à la validation de la compétence : [MOT] repérer et comprendre la communication et la gestion de l'information.

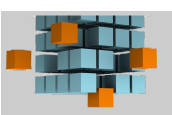

## **Le stockage des données**

Action qui consiste à sauvegarder (enregistrer) des données numériques dans un fichier sur une unité de stockage (mémoire) afin de pouvoir les réutiliser ultérieurement (partage, consultation, modification, copie de secours...).

On distingue le stockage local (disque dur de l'ordinateur, clé USB...) du stockage en ligne ou à distance (cloud = data centers situés dans le monde entier accessibles depuis internet).

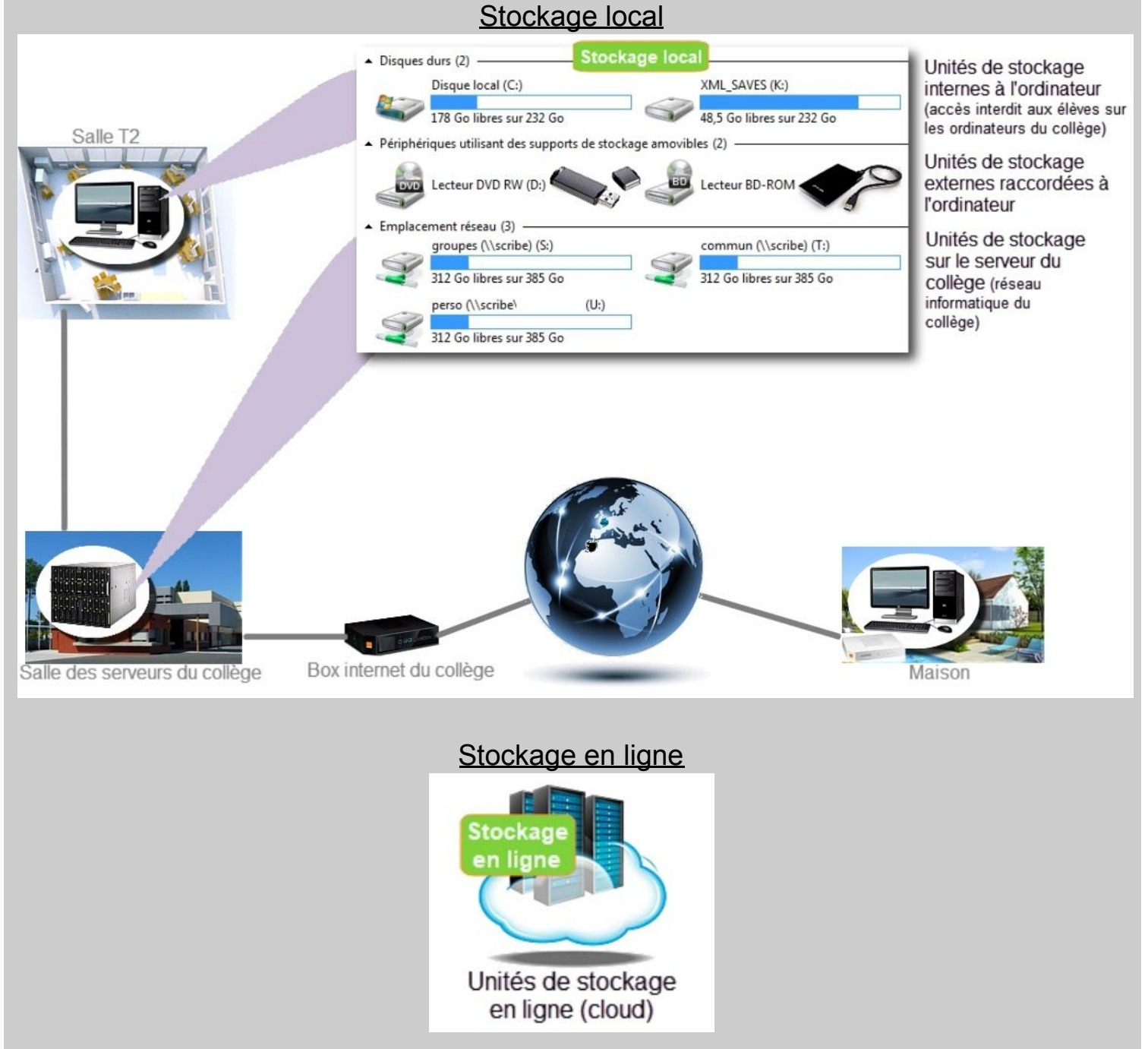

Collège Chante Cigale GUJAN-MESTRAS

Lorsque l'on crée ou modifie un document numérique avec un ordinateur, il est stocké temporairement dans une mémoire de "travail" interne (la mémoire vive) qui s'effacera lors de la fermeture du logiciel utilisé. Pour sauvegarder son travail et ainsi pouvoir le consulter ou le modifier ultérieurement, il est nécessaire de l'enregistrer dans une unité de stockage (qui ne s'efface pas lorsque le logiciel se ferme ou l'ordinateur s'arrête).

Le choix du ou des supports de stockage va dépendre du besoin de chacun :

pour avoir sur moi mon document numérique et y accéder à partir de n'importe quel ordinateur (maison, collège...) sans avoir besoin d'une connexion internet

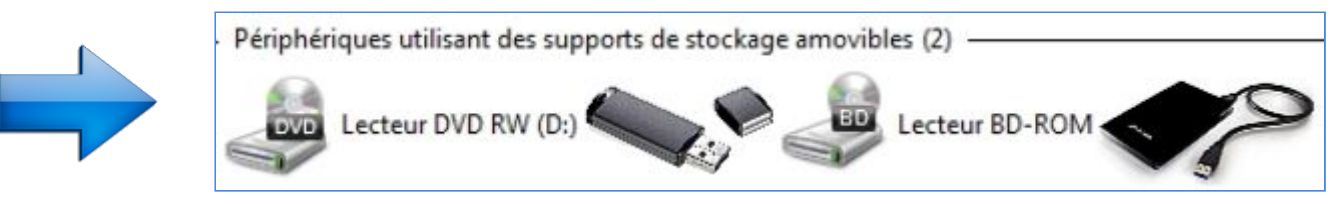

- pour rendre accessible un document numérique à l'ensemble des élèves de la classe depuis n'importe quel ordinateur du collège sans avoir besoin d'une connexion internet

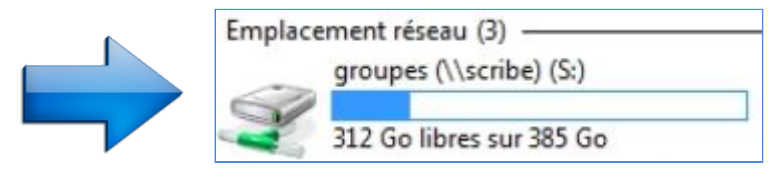

pour accéder à mon document numérique depuis n'importe quel ordinateur du collège sans avoir besoin d'une connexion internet

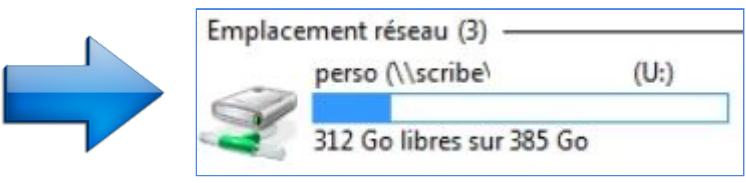

pour accéder à mon document numérique depuis n'importe où (maison, collège...) à partir d'une connexion internet et/ou le rendre accesssible à mes camarades d'îlot

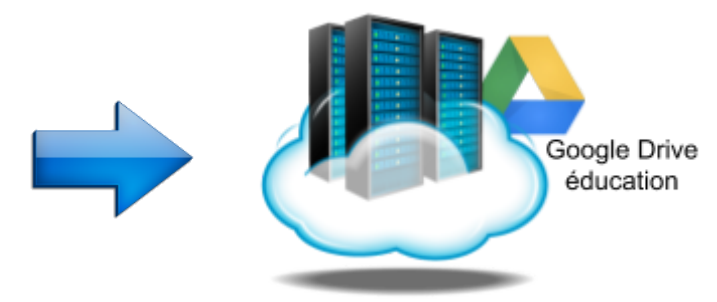

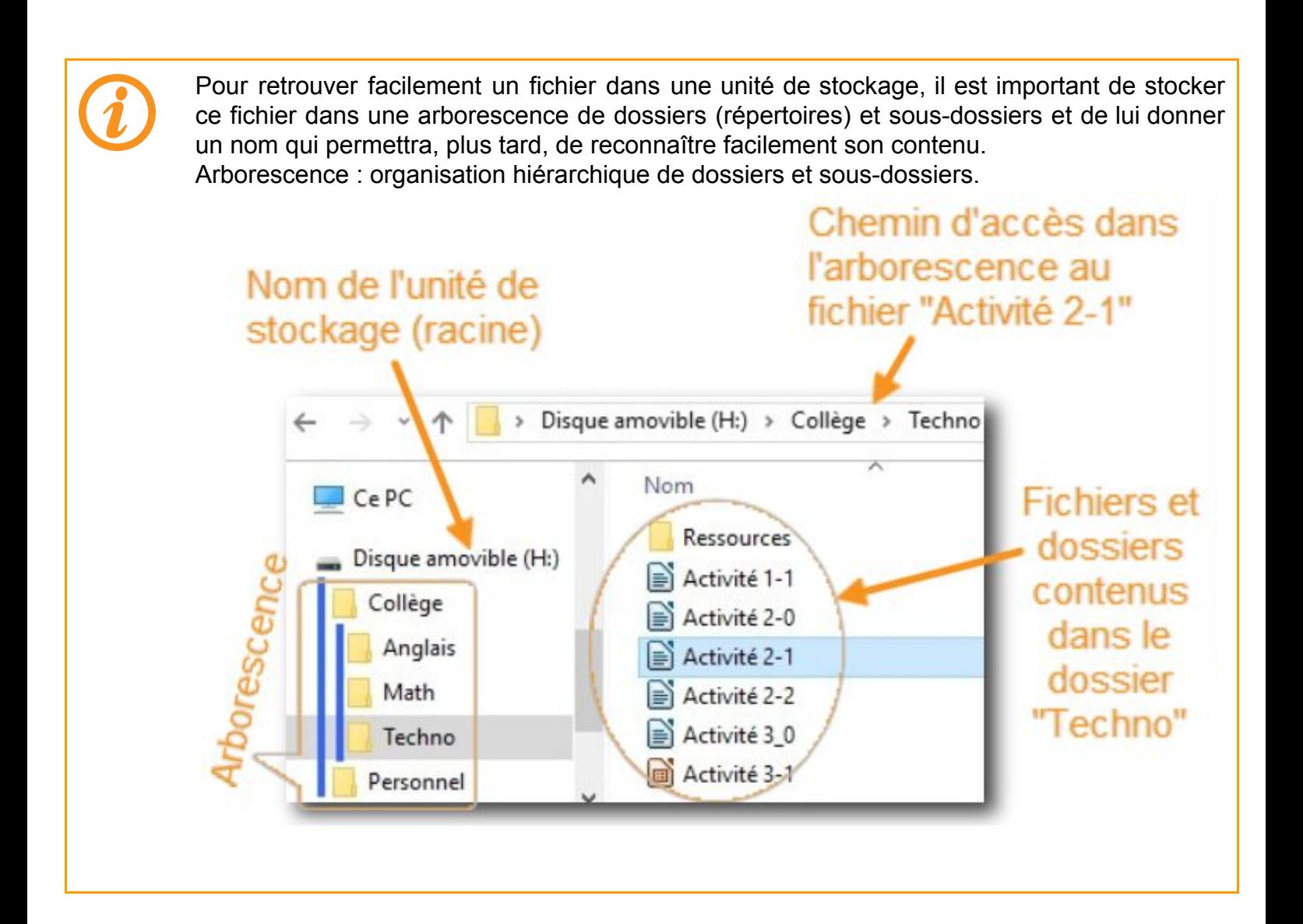

## **Contrat : ce qu'il faut savoir et savoir faire pour l'évaluation**

**6°** Je sais expliquer pourquoi il est nécessaire de stocker ses données numériques **et** choisir dans une liste, l'unité de stockage la mieux adaptée à un besoin donné **et** expliquer stockage local et en ligne des données.